## virtualbox images ubuntu

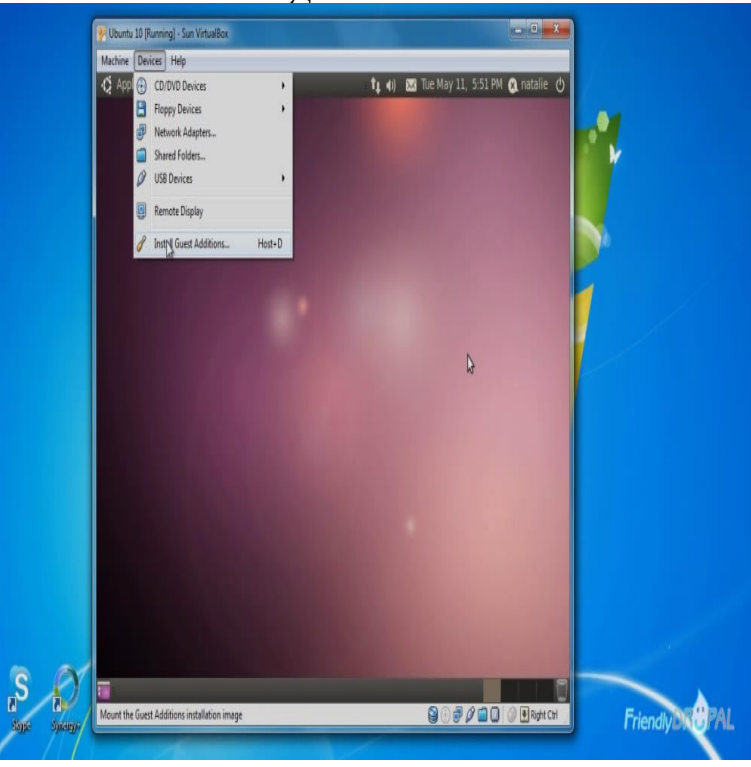

Most Macs with Intel processors will work with either bit or Mac images. If the bit image doesn't work, try the Mac image. How to burn a DVD on macOS.Click 'Create' button and VirtualBox will generate Ubuntu virtual machine. To install Guest Additions, click Devices > Insert Guest Additions CD images.How to Install Ubuntu on VirtualBox. This wikiHow teaches you how to install Ubuntu Linux on a computer by using VirtualBox. VirtualBox is a program which.Then select Type as Linux and Version as Ubuntu (bit) from the drop-down. Download maridajeyvino.com image for Ubuntudesktop version. 2.Follow these instructions to get a Ubuntu disk image .iso file). After you launch VirtualBox from the Windows Start menu, click on New to create.The Oracle public key for apt-secure can be downloaded. here for Debian 8 (" Jessie") / Ubuntu ("Xenial") and later; here for older distributions. You can.Run Ubuntu Within Windows Using VirtualBox If you want to run Ubuntu as a live image then you do not need to create a hard drive at all but.Ubuntu LTS is te newest Long Term Support release of Ubuntu. In this tutorial we will install Ubuntu inside VirtualBox. This way you can see.Ubuntu is a free opensource operating system that runs on the ISO image onto the host computer you have VirtualBox installed on.The newest Ubuntu VMware appliance starts out of the box with a Contrary to the basic Ubuntu image this one has the latest.AppScale (Ubuntu Precise bit), VirtualBox, Copy

.. Official Ubuntu daily Cloud Image amd64 (VirtualBox ), VirtualBox, Copy.Scripts from virtual appliance, can be used on any Ubuntu 64bit or Debian 9 or Updating VirtualBox image to have newest Wekan.Install Linux Inside Windows Using VirtualBox Ubuntu in the example, and you can download ISO images for Ubuntu from the link below.Download the VirtualBox image from maridajeyvino.com Download the Ubuntu image for VirtualBox from.1 provider for this version. virtualbox Externally hosted (maridajeyvino.com com) virtualbox Externally hosted (maridajeyvino.com). vTo import a virtual machine, you need to start VirtualBox. On the host where you The image shows Oracle VM VirtualBox Manager. No virtual machines have.3 Websites To Download Virtual Disk Images For VirtualBox Zenwalk; Lubuntu; Debian GNU\_Linux; Ubuntu Linux; UbuntuServer; Special.Installing the bit PC (AMD64) desktop image of Ubuntu LTS (Xenial Xerus) in Oracle VM VirtualBox running in Windows 7.The images on this page are officially supported by Offensive Security. They're pre-setup for VirtualBox. So, you can actually just import and run.